## **Main Toolbar**

The Coeus Main toolbar, located below the menu bar, is consistent in every module of Coeus.

## 

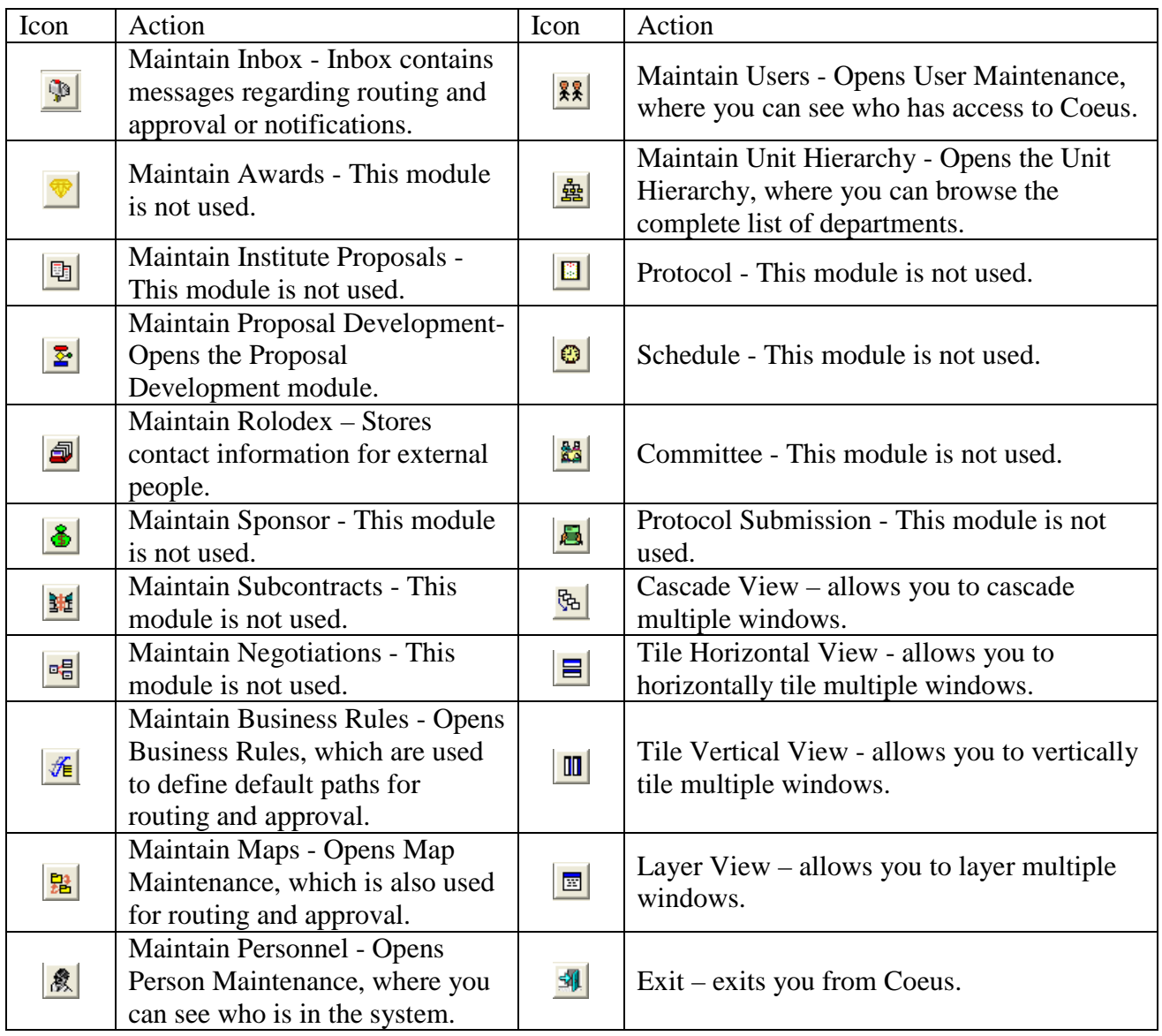

## **Second Row Function Icons**

Within each module you will find a second row toolbar that contains icons that will perform pertinent functions within a given module. Below is a description of the second row icons for the modules in use.

#### **User Maintenance Icons:**

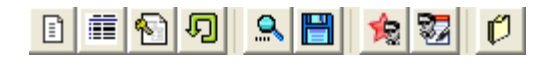

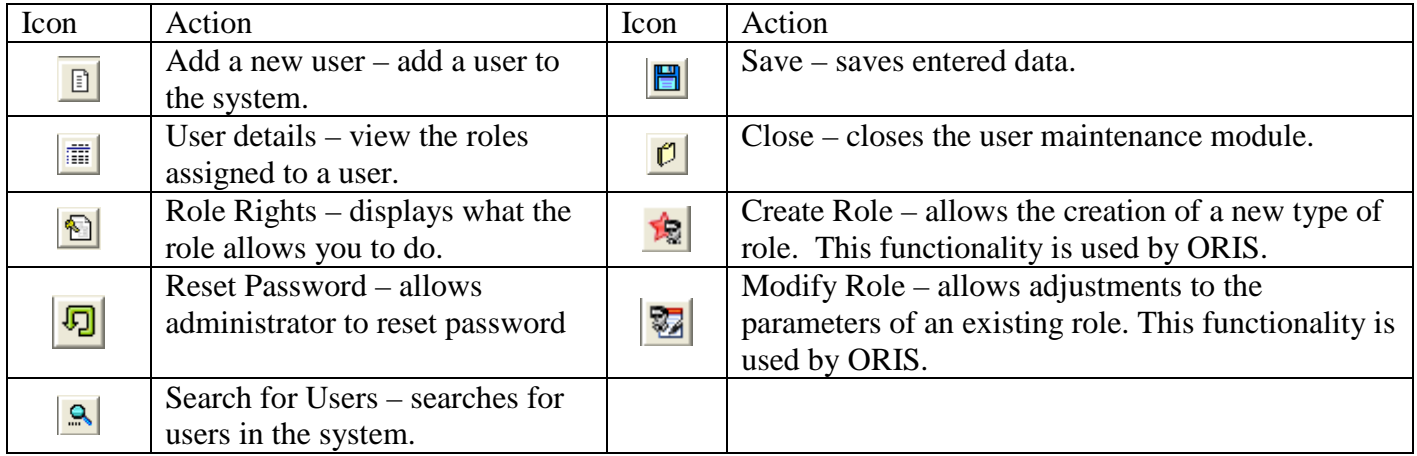

#### **Personnel Maintenance Icons:**

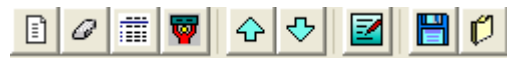

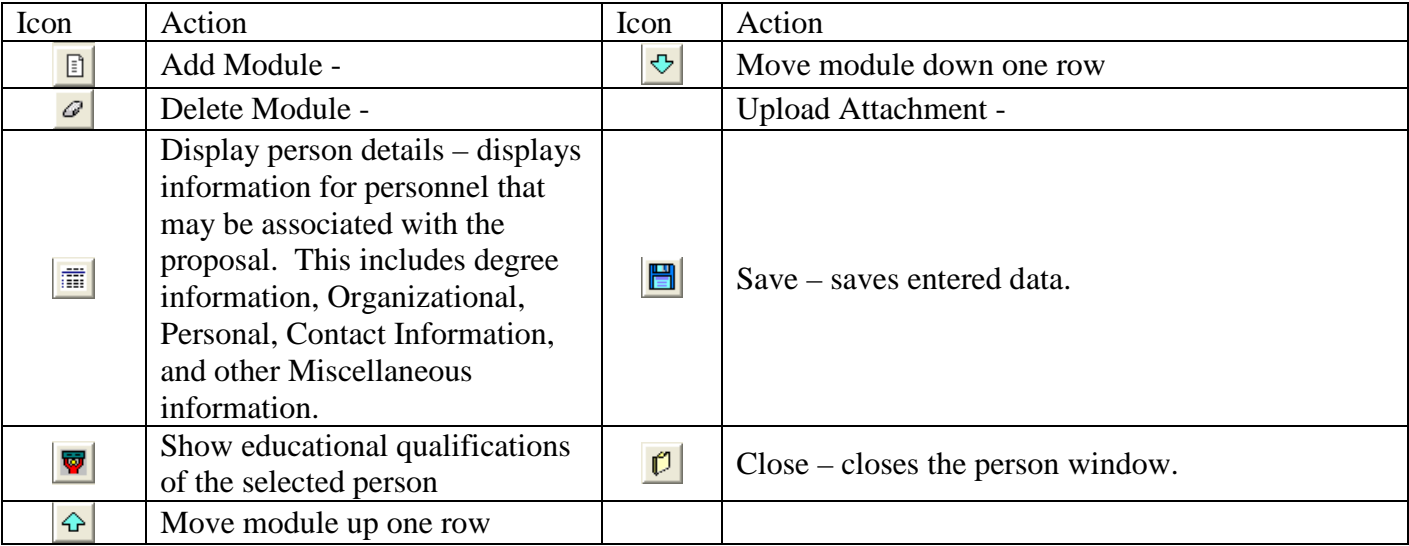

#### **Rolodex Maintenance Icons:**

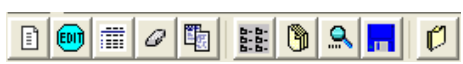

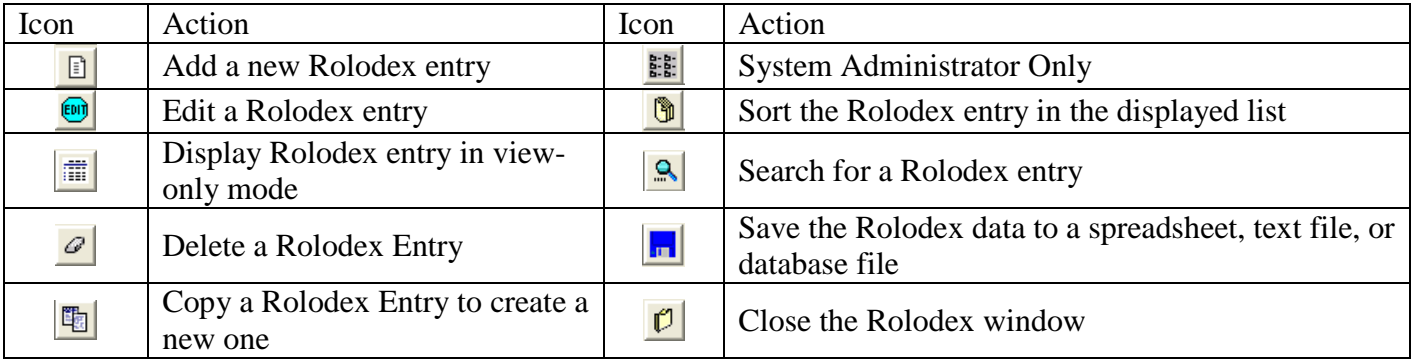

#### **Proposal Development Search Icons:**

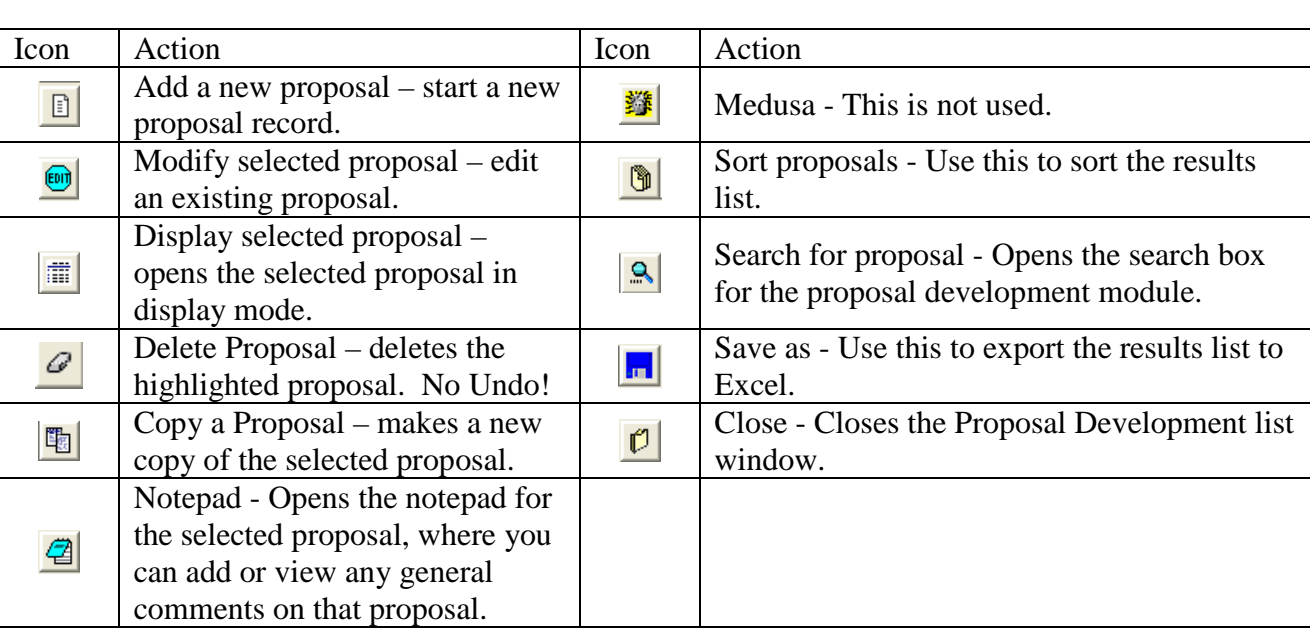

 $\textcolor{blue}{\textbf{D} \left[\textcolor{blue}{\bigcirc} \textcolor{blue}{\bigcirc} \textcolor{blue}{$ 

#### **Proposal Detail Module Icons:**

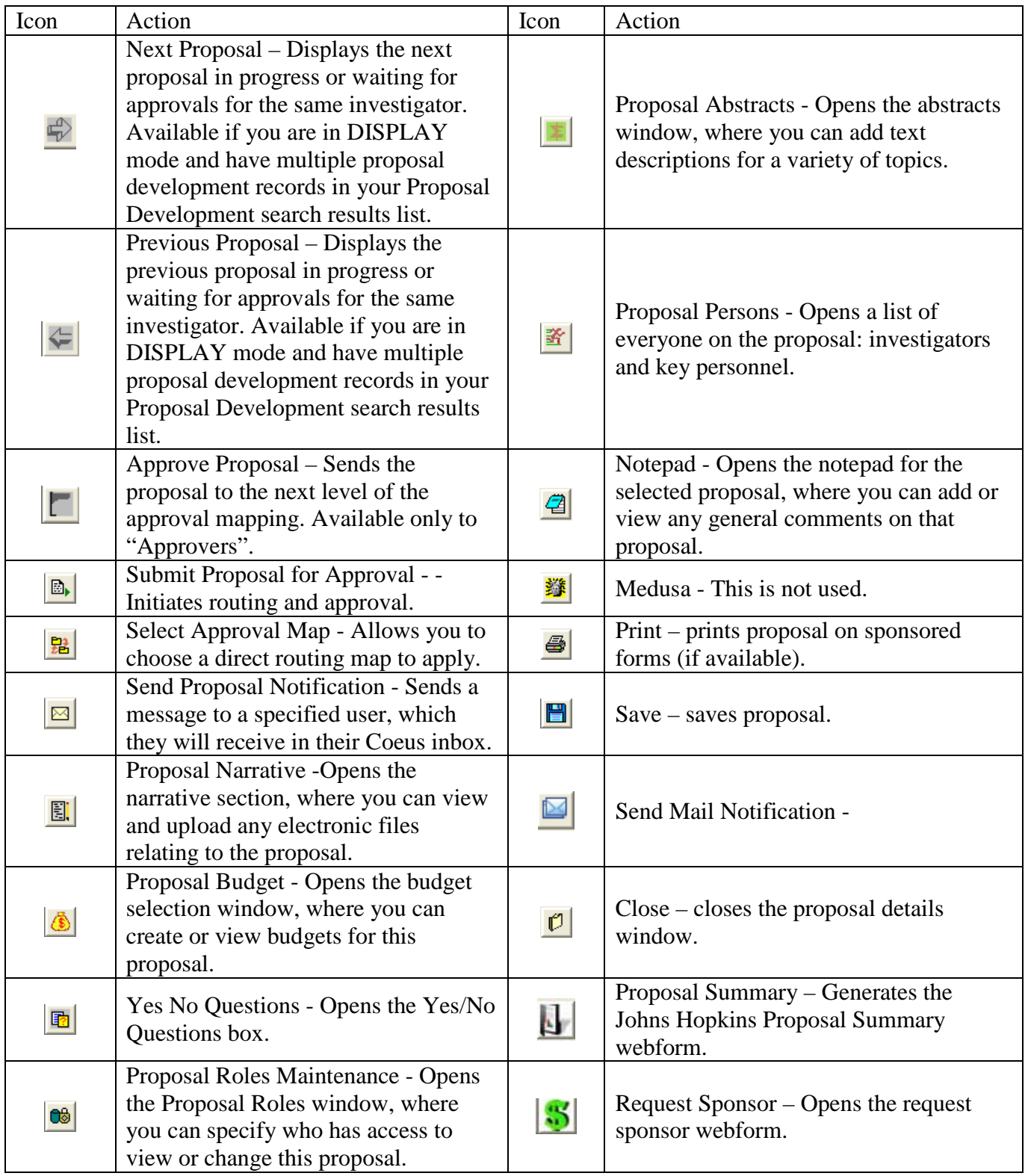

#### **Narrative Module Icons:**

# 

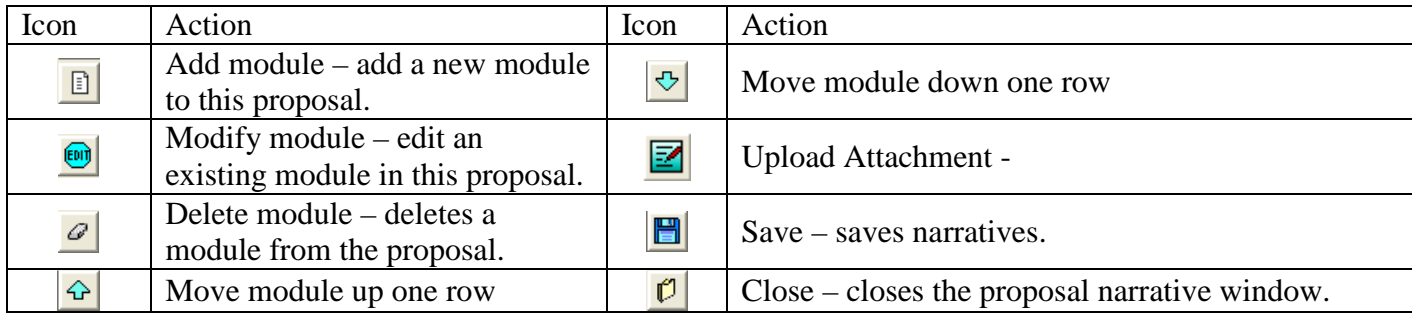

#### **Proposal Budget Module Icons:**

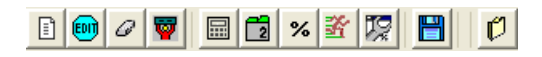

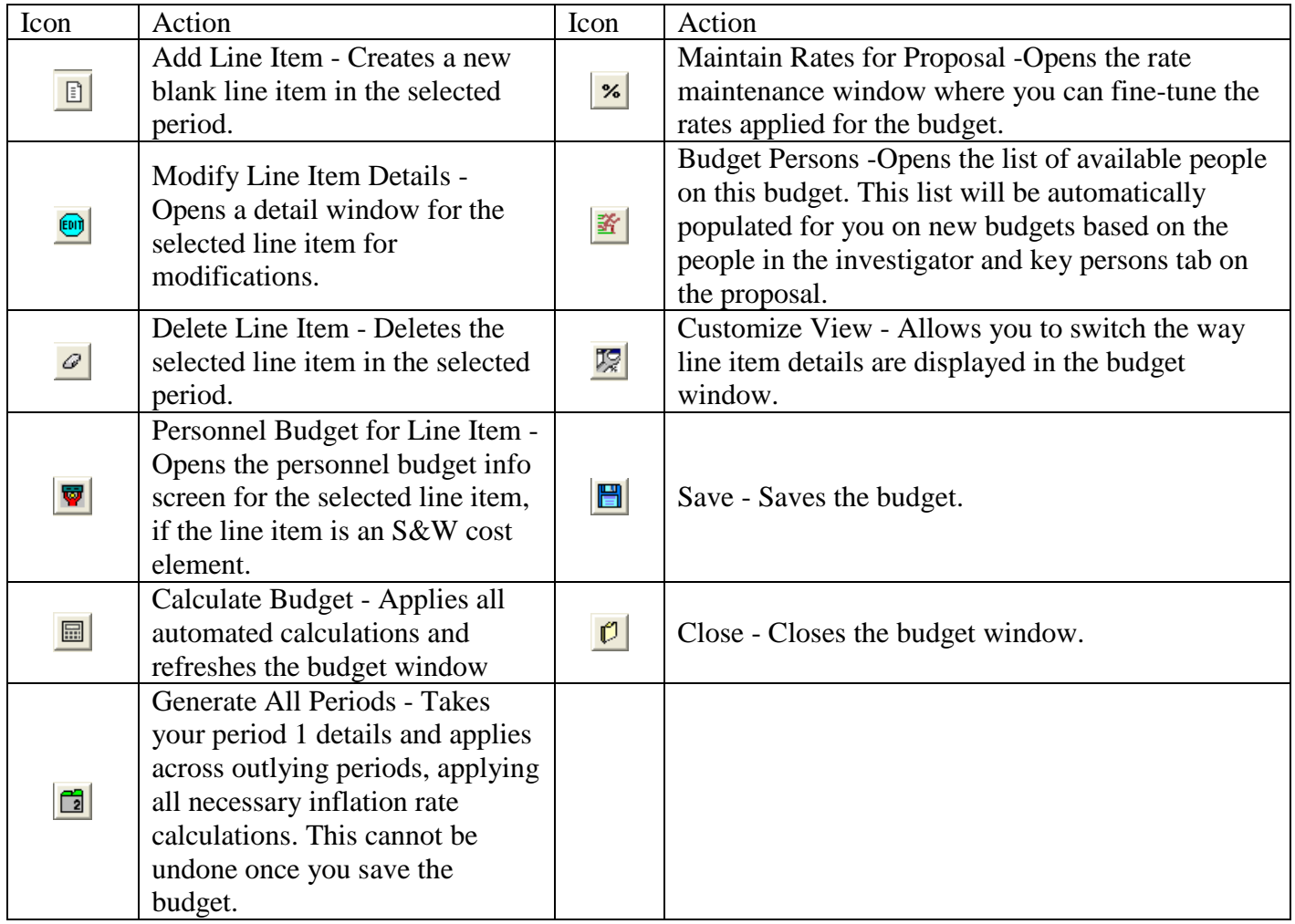

#### **Coeus Inbox Icons:**

## $\boxed{\mathcal{O} \mathbf{E} \mathbf{E} \math$

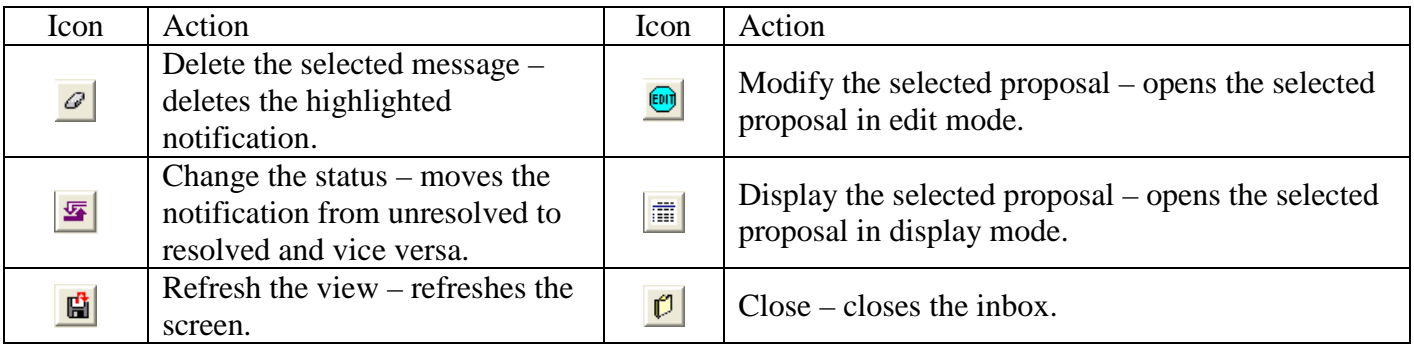

#### **Notepad Icons:**

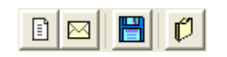

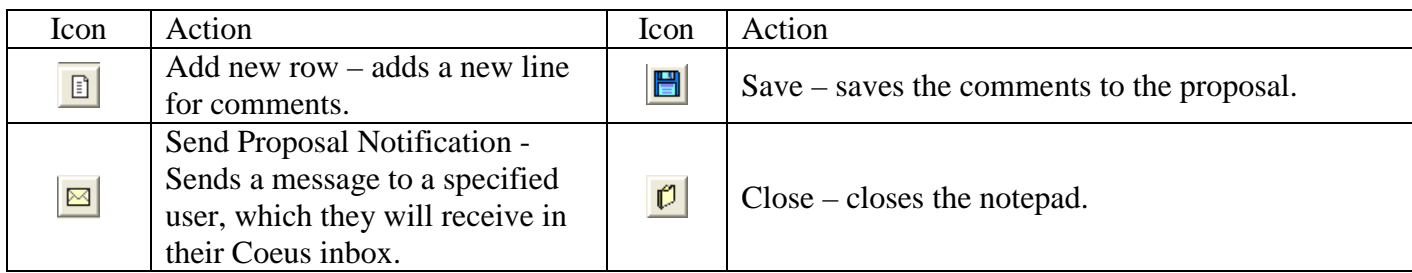

#### **Approve Proposal:**

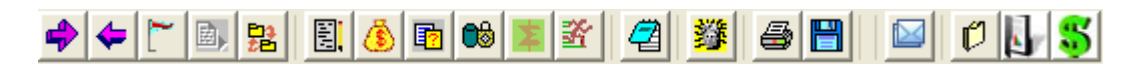

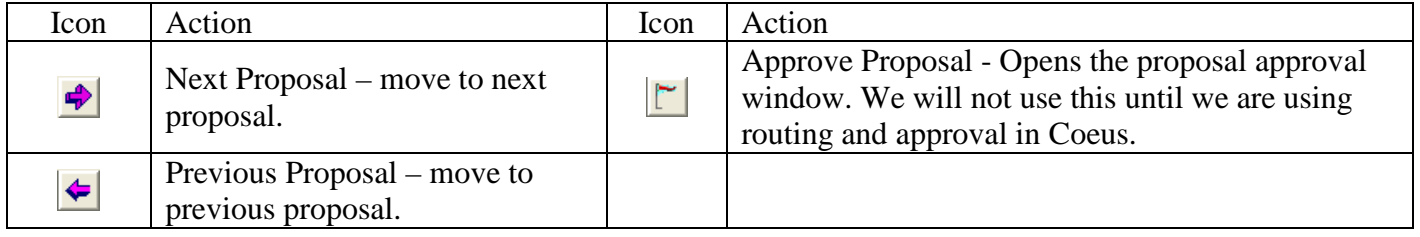